## Matemática Aplicada às Ciências Sociais - 11<sup>o</sup> Ano Inferência Estatística Propostas de resolução

## Exercícios de exames

1.

- 1.1. Como a amostra tem dimensão superior a 30, podemos determinar o intervalo de confiança, sabendo:
	- $\bullet\,$ A dimensão da amostra: $n=324$
	- A proporção amostral das pessoas satisfeitas, arredondado às centésimas:  $\hat{p} = \frac{235}{249}$  $\frac{200}{342} \approx 0.73$
	- $\bullet$  O valor de  $z$  para um nível de confiança de 99%:  $z=2{,}576$

Assim, calculando os valores dos extremos do intervalo de confiança  $\left(\begin{array}{cc} \frac{\hat{p}}{2} - z\sqrt{\frac{\hat{p}(1-\hat{p})}{n}} \end{array}\right)$  $\frac{\overline{1-\hat{p})}}{n}$  ,  $\hat{p}+z\sqrt{\frac{\hat{p}(1-\hat{p})}{n}}$  $\overline{\frac{1-\hat{p})}{n}}\Bigg[\;\;\Bigg),$ e arredondando os valores às unidades, temos:

$$
\left]0,73-2,576\sqrt{\frac{0,73(1-0,73)}{324}};0,73+2,576\sqrt{\frac{0,73(1-0,73)}{324}}\right[\approx]0,6665;0,7935[
$$

Assim, o intervalo de confiança a 99% para a percentagem de pessoas satisfeitas, com os valores dos extremos do intervalo em percentagem, arredondados às unidades, é:  $\vert 67\% \vert 79\% \vert$ 

Desta forma, a equipa não pode afirmar que a festa não foi um êxito, porque 75% do total da população terá ficado satisfeita, uma vez que esta percentagem pertence ao intervalo de confiança construído para a proporção de pessoas satisfeitas.

- 1.2. Como a amostra tem dimensão superior a 30, podemos determinar o desvio padrão populacional  $(\sigma)$ , sabendo:
	- A dimensão da amostra:  $n=324$
	- A média amostral:  $\bar{x} = 56$
	- O valor de  $z$  para um nível de confiança de 95%:  $z=1,960$
	- $\overline{x} z \frac{\sigma}{\sqrt{n}} = 55$ , ou, em alternativa,  $\overline{x} + z \frac{\sigma}{\sqrt{n}} = 57$

Assim, temos:

$$
56 + 1,960 \times \frac{\sigma}{\sqrt{324}} = 57 \Leftrightarrow 1,960 \times \frac{\sigma}{\sqrt{324}} = 57 - 56 \Leftrightarrow \sigma = \frac{1 \times \sqrt{324}}{1,960} \Rightarrow \sigma \approx 9,18
$$

Resposta: Opção C

Exame – 2018, Ép. especial

2. Como o valor médio do intervalo de confiança é a média amostral, temos que o valor médio das receitas de bilheteira por sessão  $(\overline{x})$ , é:

$$
\overline{x} = \frac{4449691 + 5214309}{2} = 4832
$$

Considerando o extremo superior do intervalo de confiança, temos que:  $\bar{x} + z \frac{s}{\sqrt{n}} = 5214,309$ , e como a dimensão da amostra é  $n = 50$  e ainda  $z = 1,960$  (associado a um nível de confiança de 95%), logo o valor do desvio padrão amostral  $(s)$ , com arredondamento às unidades, é:

$$
4832 + 1,960 \times \frac{s}{\sqrt{50}} = 5214,309 \Leftrightarrow 1,960 \times \frac{s}{\sqrt{50}} = 5214,309 - 4832 \Leftrightarrow s = \frac{382,309 \times \sqrt{50}}{1,960} \Rightarrow s \approx 1379
$$

Exame – 2018,  $2^a$  Fase

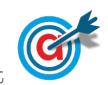

- 3.1. Como a amostra tem dimensão superior a 30, podemos determinar o intervalo de confiança, sabendo:
	- $\bullet\,$ A dimensão da amostra: $n=100$
	- A proporção amostral dos clientes que gastaram mais de 1000 euros:  $\hat{p} = \frac{58}{1000}$  $\frac{100}{100} = 0,58$
	- $\bullet$  O valor de  $z$  para um nível de confiança de 95%:  $z=1{,}960$

Assim, calculando os valores dos extremos do intervalo de confiança, para a proporção dos clientes da agência que gastaram, nesse mês, mais de 1000 euros,  $\left( \begin{array}{c} p \ \hat{p}-z\sqrt{\frac{\hat{p}(1-\hat{p})}{n}} \end{array} \right)$  $\frac{\overline{1-\hat{p})}}{n}$  ,  $\hat{p}+z\sqrt{\frac{\hat{p}(1-\hat{p})}{n}}$  $\overline{\frac{1-\hat{p}}{n}}\bigg[\bigg]$ , e arredondando os valores às centésimas, temos:

$$
\left] 0,58 - 1,960 \sqrt{\frac{0,58(1 - 0.58)}{100}} \; ; \; 0,58 + 1,960 \sqrt{\frac{0,58(1 - 0.58)}{100}} \right[ \approx ]0,48;0,68]
$$

3.2. De acordo com o Teorema do Limite Central uma amostra de dimensão de dimensão superior a 30, é bem aproximada por uma distribuição normal com valor médio igual ao da população, e desvio  $\frac{\sigma}{\sqrt{n}}$  (sendo σ o desvio padrão da população e o *n* a dimensão da amostra).

Assim temos que:

$$
\frac{a}{\sqrt{100}} = 8 \Leftrightarrow a = 8 \times \sqrt{100} \Leftrightarrow a = 80
$$

Resposta: Opção C

Exame – 2018,  $1^a$  Fase

- 4. Como a amostra tem dimensão superior a 30, podemos determinar o intervalo de confiança, sabendo:
	- A dimensão da amostra:  $n = 800$
	- $\bullet$  A proporção amostral das pessoas recetivas à proposta apresentada, arredondada às centésimas:  $\hat{p} = \frac{250}{200}$  $\frac{200}{800} = 0,3125$
	- $\bullet\,$  O valor de  $z$  para um nível de confiança de 90%:  $z=1{,}645$

Assim, calculando os valores dos extremos do intervalo de confiança  $\left( \begin{array}{c} p \ \hat{p}-z\sqrt{\frac{\hat{p}(1-\hat{p})}{n}} \end{array} \right)$  $\frac{\overline{1-\hat{p})}}{n}$  ,  $\hat{p}+z\sqrt{\frac{\hat{p}(1-\hat{p})}{n}}$  $\overline{\frac{1-\hat{p})}{n}}\bigg[\;\bigg),$ e arredondando os valores com cinco casas decimais, temos:

$$
\left]0,3125-1,645\sqrt{\frac{0,3125(1-0,3125)}{800}}\,;\,0,3125+1,645\sqrt{\frac{0,3125(1-0,3125)}{800}}\right[\approx]0,28554;0,33946]
$$

Logo, a amplitude do intervalo de confiança a 90%, para estimar a proporção de espectadores interessados em adquirir o passe de ingresso no CineJov, em percentagem, arredondados às unidades, é:

$$
33{,}946-28{,}554\approx 5\%
$$

Exame – 2017, Ép. especial

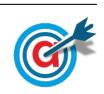

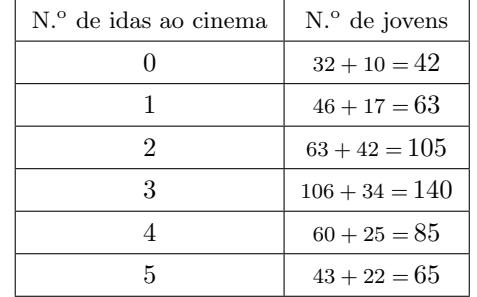

5. Inserindo numa lista da calculadora gráfica os valores dos números de idas aos cinemas, e noutra lista o n´umero de jovens correspondentes, ou seja, para cada valor a soma dos rapazes e das raparigas:

e calculando as medidas estatísticas referentes à primeira lista, usando a segunda como frequência, obtemos os valores da m´edia de idas ao cinema e o desvio padr˜ao para a amostra dos 500 alunos:

$$
\overline{x} \approx 2{,}72 \text{ e } s \approx 1{,}44
$$

Como a amostra tem dimensão superior a 30, podemos determinar o intervalo de confiança, sabendo:

- A dimensão da amostra:  $n = 500$
- A média amostral:  $\overline{x} \approx 2.72$
- O desvio padrão amostral:  $s \approx 1.44$
- O valor de  $z$  para um nível de confiança de 95%:  $z=1,960$

Assim, calculando os valores dos extremos do intervalo de confiança  $\left(\left|\overline{x}-z\frac{s}{\sqrt{n}},\overline{x}+z\frac{s}{\sqrt{n}}\right|\right)$ , e arredondando os valores às décimas, temos:

$$
\left] 2,72 - 1,960 \times \frac{1,44}{\sqrt{500}} \div 2,72 + 1,960 \times \frac{1,44}{\sqrt{500}} \right[ \approx ]2,6;2,8[
$$
  
Example 2017, 2<sup>a</sup> False

6. Calculando a proporção dos utilizadores do número de utilizadores da diversão aos sábados e domingos, nas duas primeiras semanas de agosto, e arredondando o resultado às centésimas, temos:

$$
\hat{p} = \frac{328 + 312 + 344 + 288}{184 + 224 + 232 + 240 + 280 + 328 + 312 + 208 + 200 + 256 + 264 + 280 + 344 + 288} = \frac{1272}{3640} \approx 0,35
$$

Considerando o intervalo de confiança para a proporção  $\left( \begin{array}{c} p \ \hat{p}-z \sqrt{\frac{\hat{p}(1-\hat{p})}{n}} \end{array} \right)$  $\frac{\overline{1-\hat{p})}}{n}$  ,  $\hat{p}+z\sqrt{\frac{\hat{p}(1-\hat{p})}{n}}$  $\sqrt{\frac{1-\hat{p}}{n}}$ , temos que a amplitude é:

$$
\hat{p} + z\sqrt{\frac{\hat{p}(1-\hat{p})}{n}} - \left(\hat{p} - z\sqrt{\frac{\hat{p}(1-\hat{p})}{n}}\right) = \hat{p} + z\sqrt{\frac{\hat{p}(1-\hat{p})}{n}} - \hat{p} + z\sqrt{\frac{\hat{p}(1-\hat{p})}{n}} = 2z\sqrt{\frac{\hat{p}(1-\hat{p})}{n}}
$$

Assim, igualando a expressão da amplitude ao valor dado, substituindo os valores da proporção  $(\hat{p})$  e de  $n (n = 3640)$ , e resolvendo a equação, temos:

$$
2z\sqrt{\frac{0,35(1-0,35)}{3640}} = 0,0407301 \Leftrightarrow z \times 0,0079057 \approx \frac{0,0407301}{2} \Leftrightarrow z \approx \frac{0,0407301}{2 \times 0,0079057} \Leftrightarrow z \approx 2,576
$$

Assim, temos que o nível de confiança associado ao valor  $z \approx 2.576$ , ou seja o nível de confiança do intervalo, é de 99%

Exame – 2017,  $1^a$  Fase

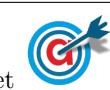

- 7. Como a amostra tem dimensão superior a 30, podemos determinar o intervalo de confiança, considerando o valor  $n$  para a dimensão da amostra e os valores:
	- A proporção amostral dos trabalhadores com, pelo menos, 75 quilogramas:  $\hat{p} \approx 0.15$
	- O valor de  $z$  para um nível de confiança de 99%:  $z = 2,576$

Assim, calculando os valores dos extremos do intervalo de confiança  $\left( \begin{array}{c} p \ \hat{p}-z\sqrt{\frac{\hat{p}(1-\hat{p})}{n}} \end{array} \right)$  $\frac{\overline{1-\hat{p})}}{n}$  ,  $\hat{p}+z\sqrt{\frac{\hat{p}(1-\hat{p})}{n}}$  $\overline{\frac{1-\hat{p})}{n}}\bigg[\;\bigg),$ temos:  $\overline{1}$ "

$$
\left[0,15-2,576\sqrt{\frac{0,15(1-0,15)}{n}};0,15+2,576\sqrt{\frac{0,15(1-0,15)}{n}}\right]
$$

E assim, a amplitude do intervalo, em função de  $n$ , é:

$$
0,15 + 2,576\sqrt{\frac{0,15(1-0,15)}{n}} - \left(0,15 - 2,576\sqrt{\frac{0,15(1-0,15)}{n}}\right) = 2,576\sqrt{\frac{0,1275}{n}} + 2,576\sqrt{\frac{0,1275}{n}} =
$$

$$
= 2 \times 2,576\sqrt{\frac{0,1275}{n}} = 5,152\sqrt{\frac{0,1275}{n}}
$$

Assim, a dimensão mínima da amostra, de modo que o intervalo de confiança, tenha uma amplitude inferior a  $0,2$ , é o menor valor de *n* que satisfaz a condição seguinte:

$$
5{,}152\sqrt{\frac{0{,}1275}{n}}<0{,}2
$$

Inserindo na calculadora gráfica a expressão  $y = 5,152\sqrt{\frac{0,1275}{9}}$  $\frac{270}{x}$ , e visualizando a tabela de valores da função, reproduzida na figura ao lado, podemos identificar o menor valor de  $x$  que verifica a condição anterior, ou seja, que está associado a um valor numérico da função inferior a 0,2, é  $x = 85$ 

Logo, podemos concluir que a dimensão mínima da amostra, para verificar as condições do enunciado é:

 $n = 85$ 

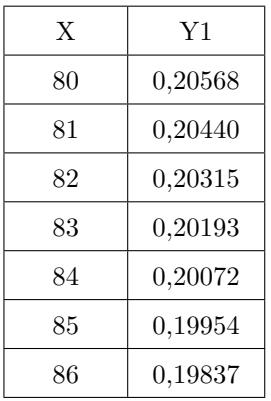

Exame – 2016, Ép. especial

- 8. Como a dimensão da amostra recolhida pela Eduarda tem dimensão superior a 30, podemos determinar o intervalo de confiança, sabendo:
	- $\bullet\,$ A dimensão da amostra: $n=300$
	- A média amostral:  $\bar{x} = 3$  horas, ou seja  $3 \times 60 = 180$  minutos
	- O desvio padrão amostral:  $s = 45$  minutos
	- O valor de z para um nível de confiança de 99%:  $z = 2,576$

Assim, calculando os valores dos extremos do intervalo de confiança  $\left(\left|\overline{x}-z\frac{s}{\sqrt{n}},\overline{x}+z\frac{s}{\sqrt{n}}\right|\right)$ , e arredondando os valores com três casas decimais, temos:

$$
\left]180 - 2{,}576 \times \frac{45}{\sqrt{300}} \, ; \, 180 + 2{,}576 \times \frac{45}{\sqrt{300}} \right[ \approx ]173{,}307;186{,}693]
$$

Assim, como 3 horas e 15 minutos correspondem a  $3 \times 60 + 15 = 195$  minutos, podemos verificar que este valor não pertence ao intervalo de confiança para o valor médio do tempo de duração da maratona.

Assim podemos afirmar com 99% de confiança que o tempo médio da duração foi inferior a 3 horas e 15 minutos, ou seja, que a Eduarda tinha razão para duvidar da afirmação do bloguista.

Exame – 2016,  $2^a$  Fase

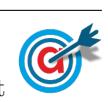

- 9. Como a amostra (pessoas presentes na tenda Chill) tem dimens˜ao superior a 30, podemos determinar o intervalo de confiança, sabendo:
	- A dimensão da amostra:  $n = 840 + 680 = 1520$
	- A proporção amostral de mulheres, arredondada com cinco casas decimais:  $\hat{p} = \frac{250}{0.000}$  $\frac{200}{800} = 0,44737$
	- $\bullet~$  O valor de  $z$  para um nível de confiança de 90%:  $z=1{,}645$

Assim, calculando os valores dos extremos do intervalo de confiança  $\left( \begin{array}{c} p \ \hat{p}-z\sqrt{\frac{\hat{p}(1-\hat{p})}{n}} \end{array} \right)$  $\frac{\overline{1-\hat{p})}}{n}$  ,  $\hat{p}+z\sqrt{\frac{\hat{p}(1-\hat{p})}{n}}$  $\overline{\frac{1-\hat{p})}{n}}\bigg[~\bigg),$ e arredondando os valores com cinco casas decimais, temos:

$$
\left]0,44737-1,645\sqrt{\frac{0,44737(1-0,44737)}{1520}}\,;\,0,44737+1,645\sqrt{\frac{0,44737(1-0,44737)}{1520}}\right[\approx]0,42639;0,46835[
$$

Logo, o intervalo de confiança a 90%, para a proporção de mulheres presentes, por dia, na tenda Chill, no decurso do festival com os valores dos extremos do intervalo em percentagem, arredondados às unidades,  $\acute{e}$ :  $] 43\%$ ; 47% [

Exame – 2016,  $1^a$  Fase

- 10. Como a amostra tem dimensão superior a 30, podemos determinar o intervalo de confiança, sabendo:
	- $\bullet\,$ A dimensão da amostra: $n=220$
	- A proporção amostral das viagens com um tempo de voo menor ou igual a 45 minutos:  $\hat{p} = \frac{11}{200}$  $\frac{11}{220} = 0.05$
	- $\bullet$  O valor de  $z$  para um nível de confiança de 95%:  $z=1.960$

Assim, calculando os valores dos extremos do intervalo de confiança, para estimar a proporção de viagens com um tempo de voo menor ou igual a 45 minutos, nas ligações Lisboa-Faro  $\left( \begin{array}{c} p \end{array} \right) = z \sqrt{\frac{\hat{p}(1-\hat{p})}{n}}$  $\frac{\overline{1-\hat{p})}}{n}$  ,  $\hat{p}+z\sqrt{\frac{\hat{p}(1-\hat{p})}{n}}$  $\overline{\frac{1-\hat{p})}{n}}\bigg[\,\,\bigg),$ e arredondando os valores às milésimas, temos:

$$
\left]0,05-1,960\sqrt{\frac{0,05(1-0,05)}{220}}; 0,05+1,960\sqrt{\frac{0,05(1-0,05)}{220}}\right[ \approx ]0,021;0,079[
$$

Exame – 2015, Ép. especial

- 11. Como a dimens˜ao da amostra dos contratos da PTM tem dimens˜ao superior a 30, podemos determinar o intervalo de confiança, sabendo:
	- $\bullet\,$ A dimensão da amostra: $n=40$
	- A média amostral:  $\overline{x} = 6$  horas
	- O desvio padrão amostral:  $s = 0.5$  horas
	- O valor de z para um nível de confiança de 95%:  $z = 1,960$

Assim, calculando os valores dos extremos do intervalo de confiança para o atraso médio

$$
\left(\frac{\pi}{2} - z\frac{s}{\sqrt{n}}, \overline{x} + z\frac{s}{\sqrt{n}}\right)
$$
, e arredondando os valores com três casas decimais, temos:  

$$
\frac{1}{2}c - 1.060 \times \frac{0.5}{2} + 6 + 1.060 \times \frac{0.5}{2} \left[\frac{1}{2} + \frac{1}{2} + \frac{1}{2} +
$$

$$
\left]6 - 1,960 \times \frac{0,5}{\sqrt{40}}; 6 + 1,960 \times \frac{0,5}{\sqrt{40}} \right[ \approx ]5,845; 6,155[
$$

Assim, a margem de erro do intervalo, ou seja, metade da amplitude do intervalo de confiança, arredondada  $\alpha$ s milésimas, é:

$$
\frac{\overline{x} + z\frac{s}{\sqrt{n}} - \left(\overline{x} - z\frac{s}{\sqrt{n}}\right)}{2} \approx \frac{6,155 - 5,845}{2} \approx 0,155
$$

Exame – 2015,  $2^a$  Fase

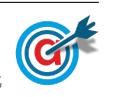

- 12. Como a dimensão da amostra tem dimensão superior a 30, podemos determinar o intervalo de confiança, sabendo:
	- A dimensão da amostra:  $n = 200$
	- A média amostral:  $\bar{x} = 30.2$  horas
	- O desvio padrão amostral:  $s = 3.4$  horas
	- O valor de  $z$  para um nível de confiança de 95%:  $z = 1,960$

Assim, calculando os valores dos extremos do intervalo de confiança o número médio de horas que os encartados dedicam à preparação do exame de condução  $\left(\left|\overline{x}-z\frac{s}{\sqrt{n}},\overline{x}+z\frac{s}{\sqrt{n}}\right|\right)$ , e arredondando os valores dos extremos às décimas, temos:

$$
\left[30,2-1,960\times\frac{3,4}{\sqrt{200}}\;;\;30,2+1,960\times\frac{3,4}{\sqrt{200}}\right[ \approx ]29,7;30,7[
$$

Exame – 2015,  $1^a$  Fase

- 13. Pretendemos determinar a dimensão da amostra (admitindo que é superior a 30) para um intervalo de confiança, do qual conhecemos:
	- $\bullet$  A proporção de pacotes de açúcar, de uma caixa de 6 quilogramas que têm 8 ou mais gramas (52%):  $\hat{p}=0.52$
	- O valor de z para um nível de confiança de 95%:  $z = 1,960$
	- A amplitude do intervalo: 0,20

Assim, como a amplitude do intervalo de confiança  $\left( \begin{array}{c} p \ \hat{p}-z\sqrt{\frac{\hat{p}(1-\hat{p})}{n}} \end{array} \right)$  $\frac{\overline{(-\hat{p})}}{n}$  ,  $\hat{p}+z\sqrt{\frac{\hat{p}(1-\hat{p})}{n}}$  $\overline{\frac{(-\hat{p})}{n}}\bigg[\bigg], \notin$ 

$$
\hat{p} + z\sqrt{\frac{\hat{p}(1-\hat{p})}{n}} - \left(\hat{p} - z\sqrt{\frac{\hat{p}(1-\hat{p})}{n}}\right) = \hat{p} + z\sqrt{\frac{\hat{p}(1-\hat{p})}{n}} - \hat{p} + z\sqrt{\frac{\hat{p}(1-\hat{p})}{n}} = 2z\sqrt{\frac{\hat{p}(1-\hat{p})}{n}}
$$

Substituindo os valores conhecidos podemos determinar o valor de n:

$$
2(1,960)\sqrt{\frac{0,52(1-0,52)}{n}} = 0,20 \Leftrightarrow 3,92 \times \sqrt{\frac{0,2496}{n}} = 0,20
$$

Inserindo na calculadora gráfica a expressão  $y = 3.92 \times \sqrt{\frac{0.2496}{\sqrt{\frac{0.2496}{\sqrt{\frac{0.2496}{\sqrt{\frac{0.2496}{\sqrt{\frac{0.2496}{\sqrt{\frac{0.2496}{\sqrt{\frac{0.2496}{\sqrt{\sqrt{\frac{0.2496}{\sqrt{\sqrt{\frac{0.2496}{\sqrt{\sqrt{\sqrt{\frac{0.2496{1.}}\sqrt{\sqrt{\sqrt{\sqrt{\sqrt{\sqrt{\sqrt{\sqrt{\sqrt{\sqrt{\sqrt{\sqrt{\sqrt{\sqrt{\sqrt{\sqrt{\sqrt{\$  $\frac{x}{x}$ , e visualizando a tabela de valores da função, reproduzida na figura ao lado, podemos identificar o valor de  $x$  a que corresponde o valor mais próximo de 0,20, ou seja,  $x = 96$ 

Logo, podemos concluir que a dimensão da amostra, para que a amplitude do intervalo seja aproximadamente  $0.20$  é:

 $n = 96$ 

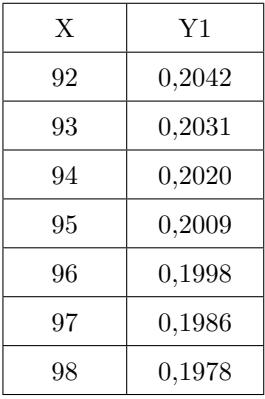

Exame – 2014,  $2^a$  Fase

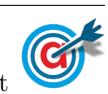

14. Inserindo numa lista da calculadora gráfica os dados relativos à amostra de 40 dias, ou seja, os valores

0,1,2,2,2,1,3,2,1,1,3,4,1,3,3,0,1,5,4,2,0,4,1,3,4,4,2,4,5,3,3,1,2,4,8,5,0,1,8,4

e calculando as medidas estatísticas referentes a esta lista obtemos os valores da média e do desvio padrão da amostra:

- $\overline{x} = 2{,}675$  cafés por dia
- $s \approx 1,9267$  cafés por dia

Como a dimensão da amostra tem dimensão superior a 30, podemos determinar o intervalo de confiança, sabendo ainda:

- A dimensão da amostra:  $n=40$
- O valor de z para um nível de confiança de 95%:  $z = 1.960$

Assim, calculando os valores dos extremos do intervalo de confiança o número médio de cafés bebidos, em cada dia,pelo Manuel  $\left( \left| \overline{x} - z\frac{s}{\sqrt{n}}, \overline{x} + z\frac{s}{\sqrt{n}} \right| \right)$ , e arredondando os valores dos extremos às milésimas, temos: 1 1,9267 1,9267

$$
\left[2,675 - 1,960 \times \frac{1,9267}{\sqrt{40}}; 2,675 + 1,960 \times \frac{1,9267}{\sqrt{40}} \right] \approx [2,078; 3,272]
$$

Exame – 2014,  $1^a$  Fase

- 15. Como a dimens˜ao da amostra recolhida pelo diretor tem dimens˜ao superior a 30, podemos determinar o intervalo de confiança, sabendo:
	- $\bullet\,$ A dimensão da amostra: $n=210$
	- A média amostral:  $\bar{x} = 1.80$  euros
	- O desvio padrão amostral:  $s = 1.10$  euros
	- O valor de  $z$  para um nível de confiança de 99%:  $z=2,576$

Assim, calculando os valores dos extremos do intervalo de confiança  $\left(\left|\overline{x}-z\frac{s}{\sqrt{n}},\overline{x}+z\frac{s}{\sqrt{n}}\right|\right)$ , e arredondando os valores com três casas decimais, temos:

$$
\left]1,8-2,576\times\frac{1,1}{\sqrt{210}}\,;\ 1,8+2,576\times\frac{1,1}{\sqrt{210}}\right[\approx]1,60;2,00[
$$

Assim, podemos afirmar que não há razão para duvidar do funcionário do bufete, uma vez o valor apontado por ele para o valor médio dos pedidos (1,90 euros) pertence ao intervalo de confiança determinado, ou seja, está compreendido entre 1,60 euros e 2 euros.

Exame – 2013, Ép. especial

16. Como o valor médio do intervalo de confiança é a média amostral, temos que o valor médio das receitas de bilheteira por sessão  $(\overline{x})$ , é:

$$
\overline{x} = \frac{546 + 554}{2} = 550
$$

Considerando o extremo superior do intervalo de confiança, temos que:  $\overline{x} + z \frac{s}{\sqrt{n}} = 554$ , e como a dimensão da amostra é  $n = 200$  e ainda  $z = 1,645$  (associado a um nível de confiança de 90%), logo o valor do desvio padrão amostral  $(s)$ , com arredondamento às unidades, é:

$$
550 + 1,645 \times \frac{s}{\sqrt{200}} = 554 \Leftrightarrow 1,645 \times \frac{s}{\sqrt{200}} = 554 - 550 \Leftrightarrow s = \frac{4 \times \sqrt{200}}{1,645} \Rightarrow s \approx 34
$$

Exame – 2013,  $2^a$  Fase

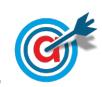

17. Determinando a proporção amostral dos sócios que têm pelos 3 filhos, ou seja, a proporção de sócios que  $t$ êm 3, 4 ou 5 filhos, temos:

$$
\hat{p} = \frac{38 + 38 + 12}{200} = 0.44
$$

Considerando o intervalo de confiança para a proporção  $\left( \begin{array}{c} p \ \hat{p}-z \sqrt{\frac{\hat{p}(1-\hat{p})}{n}} \end{array} \right)$  $\frac{\overline{(-\hat{p})}}{n}$  ,  $\hat{p}+z\sqrt{\frac{\hat{p}(1-\hat{p})}{n}}$  $\sqrt{\frac{1-\hat{p}}{n}}$ , nomeadamente o limite superior (0,530426), temos que:

$$
\hat{p}+z\sqrt{\frac{\hat{p}(1-\hat{p})}{n}}=0,\!530426
$$

Assim, substituindo os valores da proporção  $(\hat{p})$  e de n  $(n = 200)$ , e resolvendo a equação, temos que:

$$
0.44 + z \times \sqrt{\frac{0.44(1 - 0.44)}{200}} = 0.530426 \Leftrightarrow z \times 0.035100 \approx 0.530426 - 0.44 \Leftrightarrow
$$
  

$$
\Leftrightarrow z \approx \frac{0.090426}{0.035100} \Leftrightarrow z \approx 2.576239
$$

Assim, temos que o nível de confiança associado ao valor  $z \approx 2.576$ , ou seja o nível de confiança do intervalo, é de  $99\%$ 

Exame – 2013,  $1^a$  Fase

18. Como o valor médio do intervalo de confiança é a média amostral, temos que o valor médio das alturas dos alunos da amostra  $(\overline{x})$ , é:

$$
\overline{x} = \frac{160 + 178}{2} = 169
$$
 cm

Assim, como a dimensão da amostra recolhida pela direção tem dimensão superior a 30, podemos determinar o intervalo de confiança, sabendo:

- A dimensão da amostra:  $n = 40$
- A média amostral:  $\overline{x} = 169$  cm
- O desvio padrão amostral:  $s = 29$  cm
- O valor de z para um nível de confiança de 99%:  $z = 2,576$

Assim, calculando os valores dos extremos do intervalo de confiança  $\left(\frac{\overline{x}}{x} - z\frac{s}{\sqrt{n}}, \overline{x} + z\frac{s}{\sqrt{n}}\right]$ , e arredondando os valores dos extremos às unidades, temos:

$$
\left[169 - 2{,}576 \times \frac{29}{\sqrt{40}}; 169 + 2{,}576 \times \frac{29}{\sqrt{40}} \right] \approx \left[157; 181\right]
$$

Exame – 2012,  $2^a$  Fase

19. A Maria analisou algumas das características dos alunos de Francês de três escolas.

Os alunos do 11.<sup>o</sup> ano que, em 2012, frequentam a disciplina de Matemática Aplicada às Ciências Sociais na escola da Maria pretendem fazer uma investigação sobre as classificações dos alunos do ensino secundário na língua estrangeira, com vista a estimar a classificação média por aluno.

Para calcularem quantos alunos devem ser estudados, decidem que a amplitude do intervalo de confiança será, no máximo, de 2 valores e que este terá um nível de confiança de 95%

Dos dados recolhidos no ano de 2011, retirou-se a informação de que o desvio padrão populacional é de 3 valores.

Determine a dimensão mínima da amostra a utilizar pelos alunos do 11.<sup>o</sup> ano que, em 2012, frequentam a disciplina de Matemática Aplicada às Ciências Sociais na escola da Maria, considerando que a distribuição das notas em 2012 é aproximadamente normal e tem a mesma variabilidade que a distribuição das notas de 2011.

Caso proceda a arredondamentos nos cálculos intermédios, conserve, no mínimo, três casas decimais.

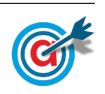

20. Uma empresa de telecomunicações e multimédia pretende lançar um novo produto. Para isso, encomendou uma sondagem a um especialista no assunto. No seu trabalho, o especialista procurou determinar o número de televisores e o número de leitores de DVD, por habitação. Numa amostra aleatória de 1000 habitações, recolhida em 2009, verificou que o número de televisores e o número de leitores de DVD se distribuíam como consta dos gráfico seguintes.

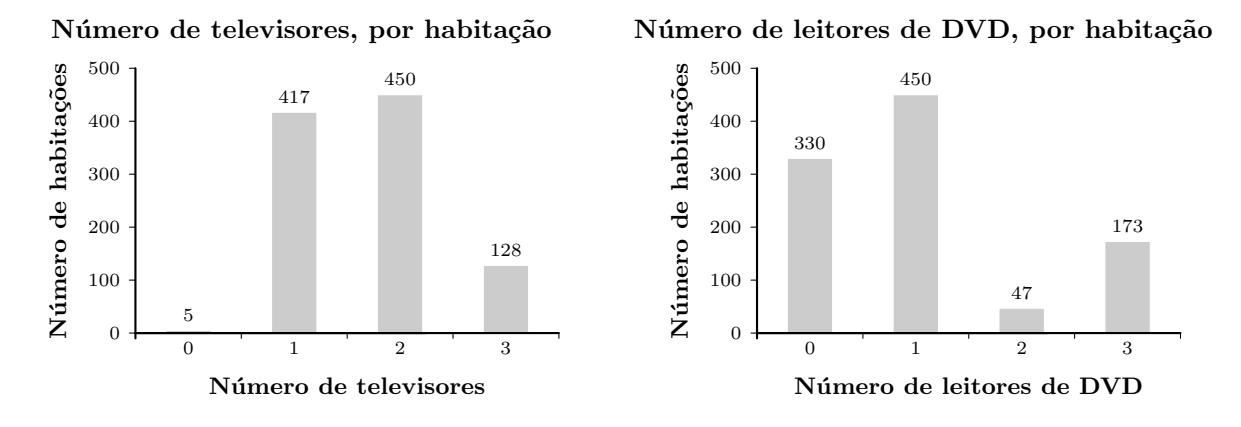

Em 2001, apurou-se que 12% das habitações portuguesas tinham 2 televisores.

Era de esperar que em 2009 a percentagem de habitações portuguesas com 2 televisores fosse superior à registada em 2001.

Numa amostra aleatória de 1000 habitações, recolhida em 2009, concluiu-se que havia 450 habitações com 2 televisores.

Justifique se haverá razão para duvidar do aumento da percentagem de habitações portuguesas com 2 televisores, entre 2001 e 2009.

Fundamente a sua resposta a partir da construção de um intervalo de confiança de 90% para a proporção de habitações portuguesas com 2 televisores em 2009.

Caso proceda a arredondamentos nos cálculos intermédios, conserve, no mínimo, sete casas decimais. Apresente os extremos do intervalo com arredondamento às milésimas.

Exame – 2011,  $2^a$  Fase

21. Na gráfica SOS-Livros, realizou-se um estudo para conhecer a percentagem diária de livros produzidos com defeito. Para isso, recolheu-se, num dia selecionado ao acaso, uma amostra aleatória de 500 livros produzidos na gr´afica SOS-Livros e contou-se o n´umero de livros com defeito nessa amostra. Obteve-se o valor de 8.

Construa um intervalo de confiança de 95% para a proporção de livros produzidos com defeito, diariamente, na gráfica SOS-Livros.

Caso proceda a arredondamentos nos cálculos intermédios, conserve, no mínimo, seis casas decimais. Apresente os extremos do intervalo arredondados com três casas decimais.

Exame – 2011,  $1^a$  Fase

22. Uma das classificações para o sangue humano é feita em 4 grupos distintos: A, O, B e AB.

Independentemente do grupo, o sangue pode possuir, ou não, o fator Rhesus. Se o sangue de um indivíduo possuir esse fator, diz-se Rhesus positivo  $(Rh^+)$ ; se não possuir esse fator, diz-se Rhesus negativo  $(Rh^-)$ .

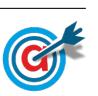

A distribuição dos grupos sanguíneos, nas diferentes partes do mundo, é variável. A frequência destes grupos em Portugal, de acordo com um estudo recente, realizado numa população de dadores do Instituto Português do Sangue, é a que consta na tabela seguinte.

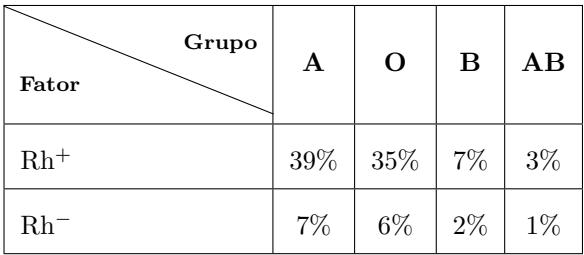

Num hospital, efetuou-se um estudo idêntico ao que foi realizado pelo Instituto Português do Sangue. Sabe-se que, no hospital, foram identificados os grupos sanguíneos e o respetivo fator Rhesus, de uma amostra aleatória de 5000 dadores. Os resultados encontrados nesse hospital são, aproximadamente, iguais aos do Instituto Português do Sangue.

Construa um intervalo de confiança de 99% para a proporção de dadores com o grupo sanguíneo O, admitindo que a proporção de dadores com este tipo de sangue, na amostra dos 5000 dadores do hospital,  $\acute{e}$  a mesma que se obteve no estudo do Instituto Português do Sangue.

Caso proceda a arredondamentos nos cálculos intermédios, conserve, no mínimo, três casas decimais. Apresente os extremos do intervalo, com arredondamento às centésimas.

Exame – 2010,  $2^a$  Fase

23. A empresa Silva-Filhos dedica-se à limpeza de estradas. A empresa está sediada no distrito de Viseu.

Considerando o conjunto das faturas da Silva-Filhos, o gerente da empresa afirma que o valor médio do valor de uma fatura da empresa é de  $\in$  800.

Para analisar a veracidade da afirmação, o contabilista da Silva-Filhos recolheu uma amostra aleatória de 500 faturas e verificou que a média da amostra é de  $\in$  830 e que o desvio padrão amostral é de  $\in$  220.

Haverá razão para duvidar da afirmação do gerente da Silva-Filhos?

Justifique a sua resposta, construindo um intervalo de confiança de 99% para o valor médio do valor de uma fatura da empresa Silva-Filhos.

Caso proceda a arredondamentos nos cálculos intermédios, conserve, no mínimo, quatro casas decimais. Apresente os extremos do intervalo, com arredondamento às centésimas.

Exame – 2010,  $1^a$  Fase

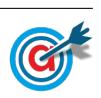

24. Na escola da Marta, o professor de MACS resolveu questionar os alunos de duas turmas distintas sobre o número de mensagens que cada aluno recebeu, num sábado, no telemóvel. Os resultados obtidos encontram-se representados num diagrama de barras, os da Turma A, e numa tabela, os da Turma B.

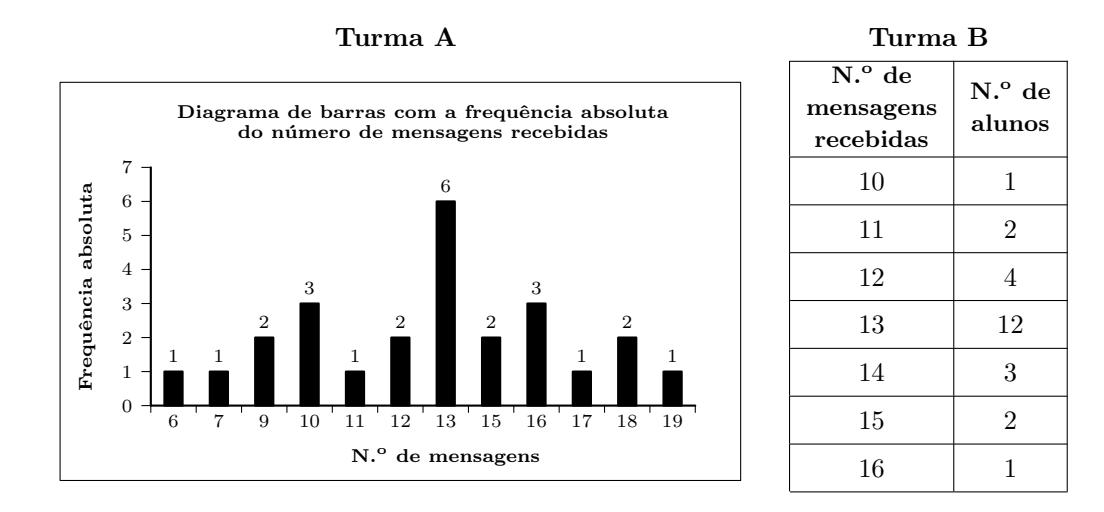

A partir de uma amostra aleatória de mensagens recebidas no telemóvel pelos alunos da escola da Marta, concluiu-se que, em 250 mensagens, 125 tinham uma extens˜ao de 30 caracteres.

Construa um intervalo com uma confiança de 95% para estimar a proporção de mensagens com a extens˜ao de 30 caracteres recebidas no telem´ovel pelos alunos da escola da Marta.

Caso proceda a arredondamentos nos cálculos intermédios, conserve, no mínimo, três casas decimais. Apresente os extremos do intervalo com arredondamento às centésimas.

Exame – 2009,  $2^a$  Fase

25. As despesas de um agregado familiar com a alimentação dependem de muitos fatores. Do ponto de vista sociológico, pode ser estudada a relação entre as despesas mensais com a alimentação e o rendimento mensal. Para conhecer esta relação, recolheram-se, aleatoriamente, os dados relativos a doze agregados familiares.

Ao ter conhecimento do estudo, o António procurou estimar o valor médio das despesas com a alimentação de todos os agregados familiares de Monte da Azinha. Analisou uma amostra aleatória de 50 agregados familiares de Monte da Azinha, tendo obtido uma média amostral de €270 e um desvio padrão amostral de  $\in$ 100.

Construa um intervalo com uma confiança de 95% para estimar o valor médio das despesas com a alimentação dos agregados familiares de Monte da Azinha.

Caso proceda a arredondamentos nos cálculos intermédios, conserve, no mínimo, três casas decimais. Apresente os extremos do intervalo, com arredondamento às centésimas.

Exame – 2009,  $1^a$  Fase

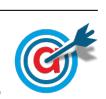

26. Diversos estudos destacam a importância dos hábitos de leitura no desenvolvimento do nível de literacia (capacidade de processamento da informação escrita na vida quotidiana). No sentido de incentivar o gosto pela leitura, o Governo Português tem implementado vários projetos como, por exemplo, o Plano Nacional de Leitura.

Em Outubro de 2007, o Gabinete de Estatística e Planeamento da Educação (GEPE), do Ministério da Educação, publicou um estudo intitulado «Os Estudantes e a Leitura», cuja intenção foi fornecer indicações sobre o desenvolvimento de apetências e capacidades de leitura dos estudantes portugueses dos ensinos básico e secundário.

O estudo foi conduzido, no ano letivo 2006/2007, por meio de inquéritos a estudantes portugueses dos diferentes ciclos de escolaridade, utilizando amostras representativas de cada uma das populações em estudo.

Relativamente aos alunos que frequentavam o ensino secundário, a amostra foi recolhida em 61 escolas do Continente, sendo constitu´ıda por 4738 alunos, dos quais 43% pertenciam ao sexo masculino e 57% ao feminino.

Uma das questões incluídas no inquérito era:

Qual das seguintes frases exprime melhor o teu gosto pela leitura?

- Sou viciado na leitura.
- Gosto muito de ler.
- Gosto de ler de vez em quando.
- Gosto pouco de ler.
- N˜ao gosto nada de ler.

No inquérito referido – e de acordo com os elementos apresentados no estudo citado – dos 4738 estudantes inquiridos, 25 não responderam à questão mencionada (Qual das seguintes frases exprime melhor o teu qosto pela leitura?). Dos estudantes que responderam a esta questão, 221 optaram por «Sou viciado na leitura.

Com base nos dados relativos à amostra dos estudantes que responderam à questão, construa um intervalo com uma confiança de 95% para a proporção de estudantes do ensino secundário, do Continente, que se identificam como sendo apaixonados pela leitura («Sou viciado na leitura.»).

Nos cálculos intermédios, caso proceda a arredondamentos, utilize quatro casas decimais. Relativamente aos valores dos extremos do intervalo, apresente-os arredondados às milésimas.

Exame – 2008,  $2^a$  Fase

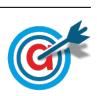

27. No âmbito da disciplina de MACS, os alunos de uma turma da Escola Secundária APRENDERMAIS desenvolveram um trabalho de projeto que incluía um estudo sobre a intenção dos jovens da sua região, que frequentavam o ensino secundário, de prosseguirem os estudos, após terminarem esse nível de ensino.

Para a recolha dos dados, elaboraram um inquérito e selecionaram uma amostra aleatória, constituída por 300 jovens, representativa da população em estudo.

No trabalho, incluíram a tabela que se apresenta em seguida:

• a tabela apresenta os dados recolhidos quanto ao objetivo do estudo (conhecer a intenção dos jovens da região, que frequentavam o ensino secundário, de prosseguirem os estudos, após terminarem este nível de ensino).

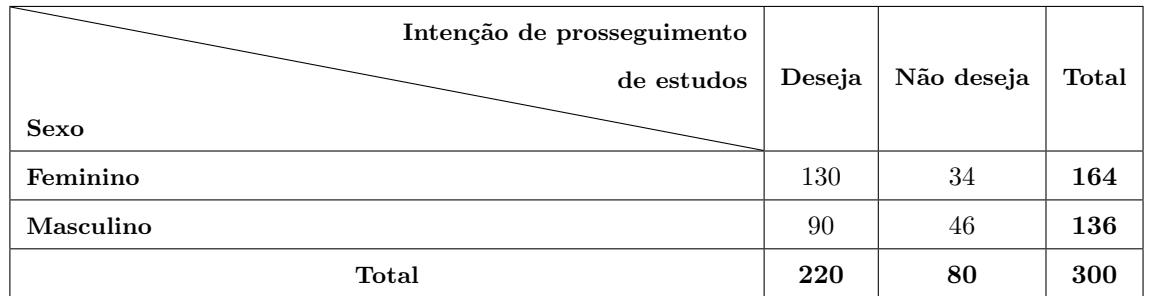

Com base nos dados apresentados na tabela, construa um intervalo com uma confiança de 99% para a proporção de jovens que, estando a frequentar o ensino secundário numa escola dessa região, desejam prosseguir estudos após terminarem este nível de ensino.

Nos cálculos intermédios, caso proceda a arredondamentos, utilize quatro casas decimais. Relativamente aos valores dos extremos do intervalo, apresente-os arredondados às milésimas.

Exame – 2008,  $1^a$  Fase

28. A secção de controlo de qualidade de uma fábrica de parafusos escolhe, aleatoriamente, uma amostra de 100 parafusos produzidos por uma determinada m´aquina e regista o comprimento dos parafusos selecionados.

Considerando que o valor aproximado da média é 5,5 cm e que a variância é 0,043 cm<sup>2</sup>, obtenha um intervalo com uma confiança de 95% para o comprimento médio dos parafusos produzidos pela máquina.

Nos cálculos intermédios, utilize, pelo menos, três casas decimais; relativamente aos extremos do intervalo, apresente-os arredondados às centésimas.

Exame – 2007,  $2^a$  Fase

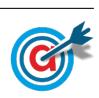

29. Num dos muitos sites em que se joga xadrez online, na Internet, a entrada de um jogador é condicionada pelo gestor do site, com probabilidade fixa igual a 0,8, em cada tentativa de entrada na sala de jogo.

Para confirmar a probabilidade de um jogador entrar na sala à primeira tentativa, um utilizador do site fez um inquérito, por amostragem, onde perguntava aos frequentadores presentes na sala se tinham conseguido entrar à primeira tentativa. Um dos inquiridos, especialista em estatística, referiu que a conceção da amostragem estava errada.

Com base no parecer do especialista de estatística, foi decidido estender o inquérito ao universo de todas as pessoas que tentaram aceder ao site. Em conformidade, numa amostra com 50 inquiridos, o número de respostas  $\leq$ Sim  $\geq$  à pergunta  $\leq$ Conseguiu entrar à primeira tentativa?  $\geq$  foi 39.

Com base nestes resultados, construa um intervalo com uma confiança de 95% para a proporção de pessoas que, efetivamente, conseguiram entrar `a primeira tentativa.

Nos cálculos intermédios, utilize quatro casas decimais. Relativamente aos extremos do intervalo, apresenteos arredondados às milésimas.

Exame – 2007,  $1^a$  Fase

30. No dia 14 de Dezembro de 1997, realizaram-se eleições autárquicas em Portugal.

Num concelho, alguns dias antes das eleições, um jornal publicou uma sondagem, prevendo, para os dois partidos mais fortes desse concelho, aqui designados por X e Y, uma percentagem de votos de 39% e de 41%, respetivamente. Nas especificações técnicas, era referido que, em ambos os casos, a margem de erro era de  $6\%$ , e o nível de confiança de  $95\%$ .

- 30.1. Admita que se diz que existe  $\ll$ *empate técnico* quando a diferença entre as estimativas pontuais (para a percentagem de votos) é, em valor absoluto, inferior à margem de erro. Indique, justificando, se, de acordo com a referida sondagem, os dois partidos estavam, ou n˜ao, em situação de «empate técnico».
- 30.2. Realizadas as eleições, verificou-se que o partido X saiu vencedor. Os leitores do jornal que publicou a referida sondagem reclamaram, dizendo que  $\triangle$ não se pode acreditar em sondagens. O facto de o partido X ter saído vencedor, ao contrário dessa previsão, é motivo para se concluir que a sondagem estava mal feita? Justifique a sua resposta.
- 30.3. Um outro jornal publicou também, alguns dias antes das eleições, uma outra sondagem, na qual se previa, para o partido X, a mesma percentagem, mas com uma margem de erro de 3%, para o mesmo nível de confiança.

Alguém afirmou que, para esta sondagem ter conseguido uma margem de erro igual a metade da primeira, mantendo o nível de confiança, tinha sido necessário inquirir o dobro das pessoas.

Tendo em conta a fórmula que permite obter um intervalo de confiança para uma proporção e a sua relação com a margem de erro, indique, justificando, se esta afirmação é verdadeira, ou se é falsa.

Exame – 2006,  $2^a$  Fase

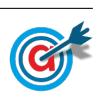

<span id="page-14-0"></span>31. Com o objetivo de estudar o grau de informação dos cidadãos da União Europeia (UE) sobre as políticas e instituições da UE, uma empresa de sondagens realizou um inquérito no Outono de 1999.

A dimens˜ao da amostra foi de 15 800 pessoas, escolhidas aleatoriamente entre os cidad˜aos da UE com 15 ou mais anos.

Perguntava-se aos inquiridos em que medida se sentiam informados sobre a UE, sendo a resposta dada mediante a seleção de um número de 1 (não sabe nada) a 10 (sabe muito).

No quadro seguinte, apresentam-se os resultados desse inquérito.

Para cada nível, indica-se a percentagem de inquiridos que se auto-avaliaram nesse nível.

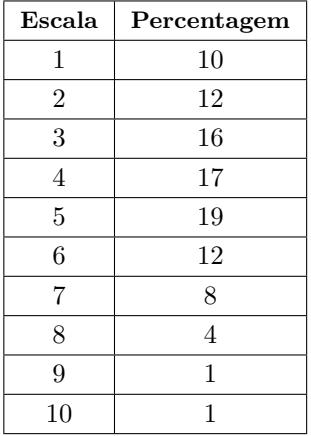

31.1. Obtenha um intervalo, com uma confiança de 99%, para a proporção de cidadãos da UE, com 15 ou mais anos, que consideram não saber nada (nível 1) sobre as políticas e instituições da UE.

Apresente os valores dos extremos do intervalo na forma de dízima, arredondados às milésimas.

31.2. Qualquer intervalo de confiança para uma proporção tem uma certa margem de erro.

Elabore uma composição na qual defina margem de erro de um intervalo de confiança e relacione a fórmula que dá o intervalo de confiança (em função da proporção amostral, da dimensão da amostra e do nível de confiança) com a seguinte questão: o que acontece à margem de erro, quando, mantendo a confiança, se aumenta a dimensão da amostra?

A sua composição deve incluir:

- a definição de margem de erro de um intervalo de confiança;
- uma simulação da variação da margem de erro de um intervalo de confiança, em função da dimensão da amostra, percorrendo as seguintes etapas:
	- considere, por exemplo,  $\hat{p} = 0.5$  e  $n = 100$  e obtenha um intervalo, com um nível de confiança de 95%, para a proporção  $p$ ;
	- $-$  atribua diferentes valores a  $n$  e obtenha os respetivos intervalos de confiança;
	- descreva o que acontece a margem de erro do intervalo quando se aumenta a dimensão da amostra.

Exame – 2006,  $1^a$  Fase

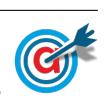